## TOPIC 2 INTRODUCTION TO JAVA AND DR JAVA

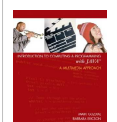

Notes adapted from Introduction to Computing and Programming with Java: A Multimedia Approach by M. Guzdial and B. Ericson, and instructor materials prepared by B. Ericson.

# **Outline**

2 •**2**

6

•**6**

•**1**

- **DrJava D** Memory and Variables
	- **Types**
	- Boolean expressions
	- **D**Strings
	- **Java statements**
	- **U**Variables
	- **D**Constants **Objects**
	- **References variables**
	- **Naming conventions**
	-

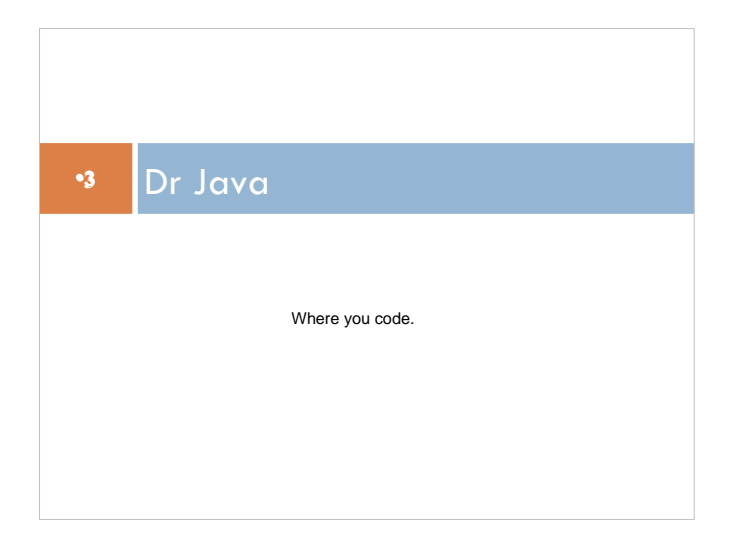

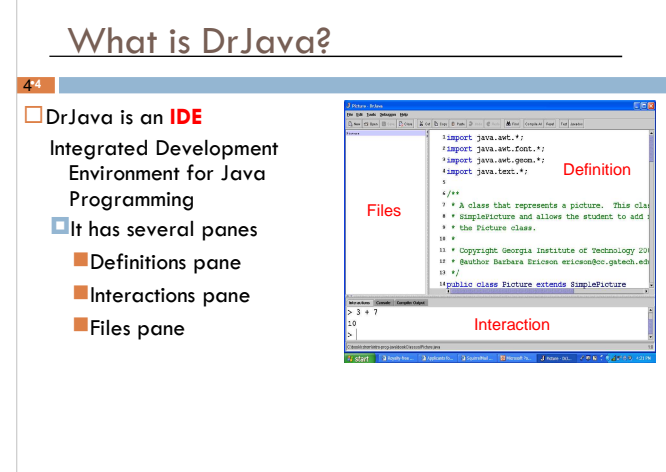

## Interaction Window (pane)

Where you can **interact** with code

#### **T**You can **practice** here

5

- $\square$  To actually write code, you need certain "key words" and brackets surrounding the code
	- Here you don't need to know how to use those "key words" and can try writing bits of code on your own
- $\square$  This does NOT work in the "real world", this is a feature of DrJava

## Definitions Window (pane)

- Used for creating (typing in, editing) **complete** Java programs
- Need to use the "key words" and brackets to make it work (more on this later)
- **This is how you write real code!!!**
- **T**You will use this when creating complete programs in your Labs, and for your assignments

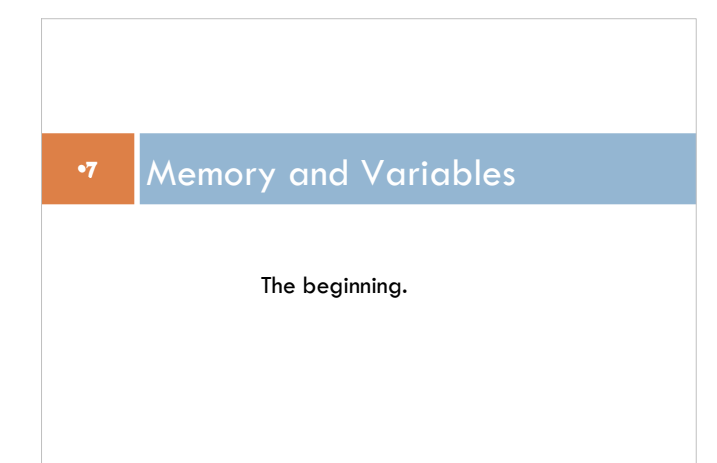

#### **Memory**

- $\Box$  In the computer there are places where things can be stored - "memory"
- You can put any "thing" you want in memory, but you must tell the computer how to interpret it
- $\square$  For example, if you place a number in a slot in memory, you have to tell the computer it is a number so it knows how to handle it

### Variables

- $\Box$  When you place something in memory to be used later, it is a **variable**
- □ For example if you want to add two numbers together, you would tell the computer to store the first number in some slot in memory, and tell it it is a number
- $\Box$  You would do the same with the second, then add them More on this later! :)
	- $\blacksquare$  int number  $1 = 12$ ;
	- $\blacksquare$  int number  $2 = 10$ ;
	- $\blacksquare$  number1 + number2;

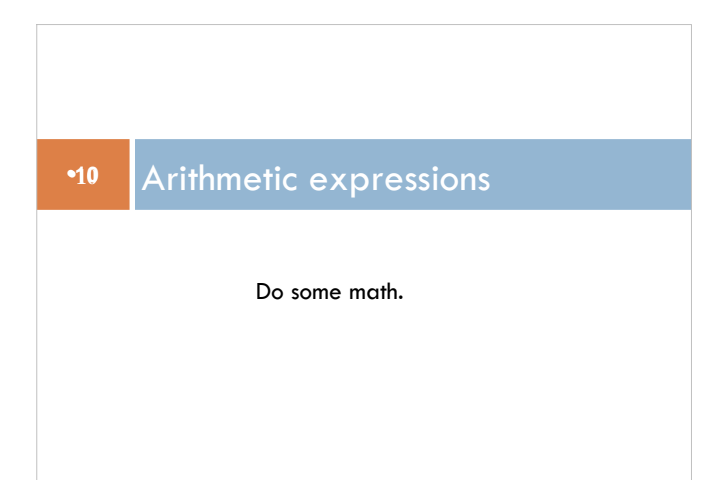

### Definition

 $\square$  To try out DrJava, we will begin with simple math  $\Box$  An arithmetic expression consists of operands (values) and operators  $(+ - * / 96)$ , and represents a numeric value **Examples**

#### $(3 + 4) * 5 - 67 / 8$ 3.141592 \* 5.0 \* 5.0

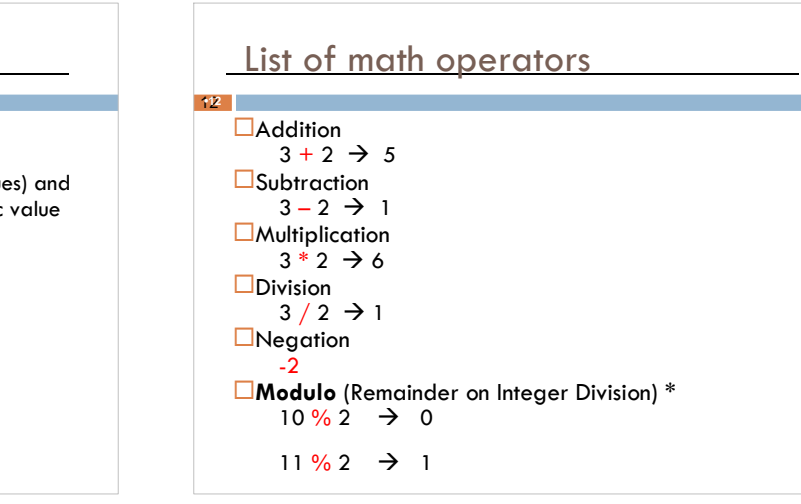

### Sample exercise

 $\Box$  In DrJava, do the following in the Interactions pane: Subtract 7 from 9  $\Box$ add 7 to 3 ■divide 3 by 2 **D**multiply 5 by 10  $\blacksquare$  find the remainder when 10 is divided by 3

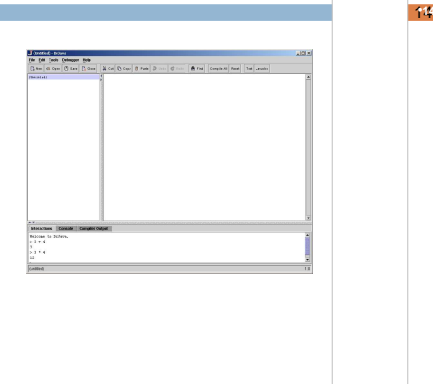

#### Math operator order

•**14** Default evaluation order is **D**parentheses  $\Box$ negation **E**multiplication, division, and modulo (remainder from left to right addition and subtraction, from left to right Examples:  $(3 + 4)*2$  versus  $3 + 4*2$ We can use parentheses for readability:  $3 + (4 * 2)$ 

## Sample exercise

15

•**15**

 $\Box$  Try evaluating the expression  $2 + 3 * 4 + 5$ Add parentheses to make it clear what is happening How do you change it so that  $2 + 3$  is evaluated first?  $\square$  How do you change it so that it multiplies the result of  $2 + 3$  and the result of  $4 + 5$ ?

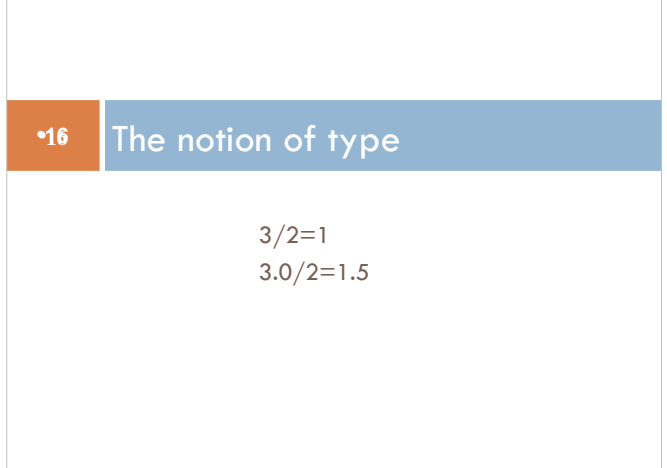

## $3/2 = 1$

17 •**17**

#### Java is what is a "**strongly typed language**"

- Each value has a **type** associated with it
- $\Box$  This tells the computer how to interpret a number:
	- integers are of type **int**
	- numbers with decimal points are called **floating-point numbers** and are of type **double**
	- **ints do not have decimals!**

## $3/2 = 1$

18 •**18**

- **L** Recall in the "memory and variables" section we learned that we could store values in memory if we told the computer what it was
- $\Box$  This means we must give the computer the "type"
- We just saw the types integer and float
- $\Box$  What type did we use on slide 9?

## $3/2 = 1$

19

•**19**

 $\square$  The Java compiler can determine the type of a number, for example:

- $\Box$ 3 is an integer
- $\square$ 3.0 is a floating point number
- $\square$  Rule: the result of an operation is the same type as the operands
	- $\Box$ 3 and 2 are integers, so the operation / is integer division, and the answer is the integer 1
- $\Box$  What is the result of 3.0 / 2.0 ?

**U**What is the operation / here?

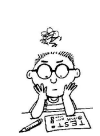

#### Type conversion

20

•**20**

- $\Box$  What happens if you divide  $3.0/2$ ?
- $\square$  Rule: If the types of the operands differ, Java automatically converts the integer to a floating point number

Why not the other way around?

 $\Box$  How else could you do the division  $3/2$  so that the result is 1.5?

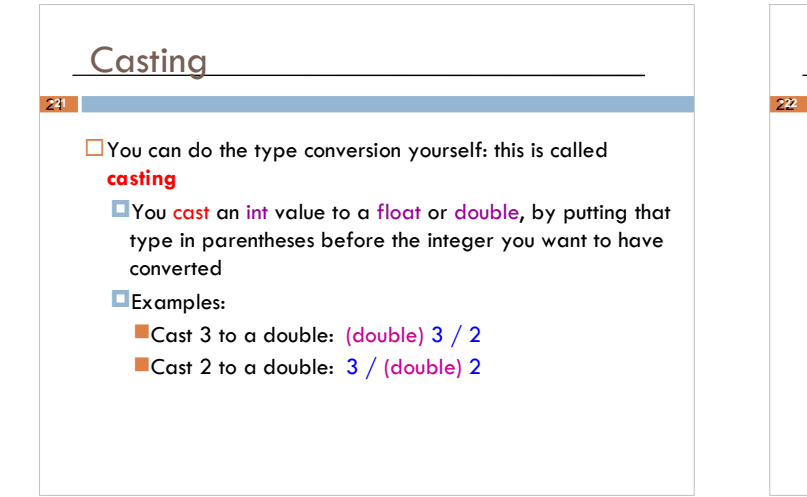

### Sample exercise

 $\square$  Use casting to get the values right for a temperature conversion from Fahrenheit to Celsius  $\Box$  Celsius is  $5/9$  \* (Fahrenheit – 32)

 $\square$  Try it first with a calculator

- 
- $\Box$  Try it in DrJava without casting
- $\square$  Try it in DrJava with casting

**Try this at home!!!**

24 •**24**

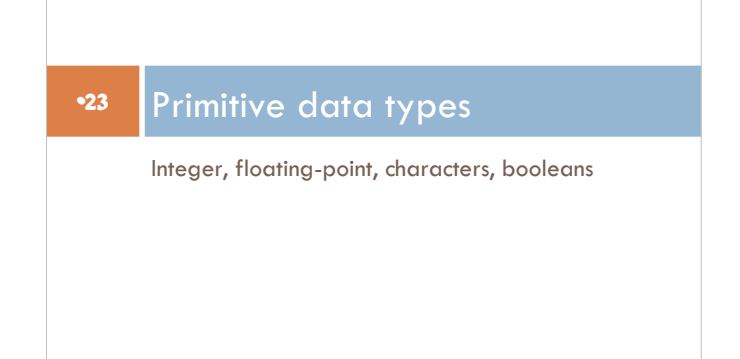

#### Data types in Java

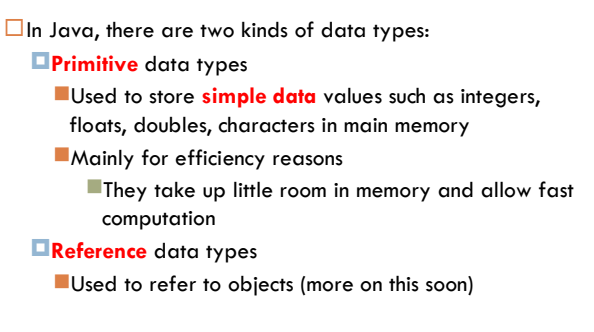

#### Java primitive data types

#### **Integers**

25 •**25**

types: **int** or byte or short or long examples: 235, -2, 33992093

#### **Floating point numbers**

types: double (15 digits) or float (7 digits) examples: 3.233038983, -423.9

**D**called "floating point" because they are stored in scientific notation, for example: 52.202 is 0.52202 x 10<sup>2</sup>

### Java primitive data types

#### **Characters**

26 •**26**

**D**type: char examples: 'a', 'b', 'A', '?'

**Boolean** (true and false) **D**type: boolean **Dexamples: true, false (the only possible boolean values)** 

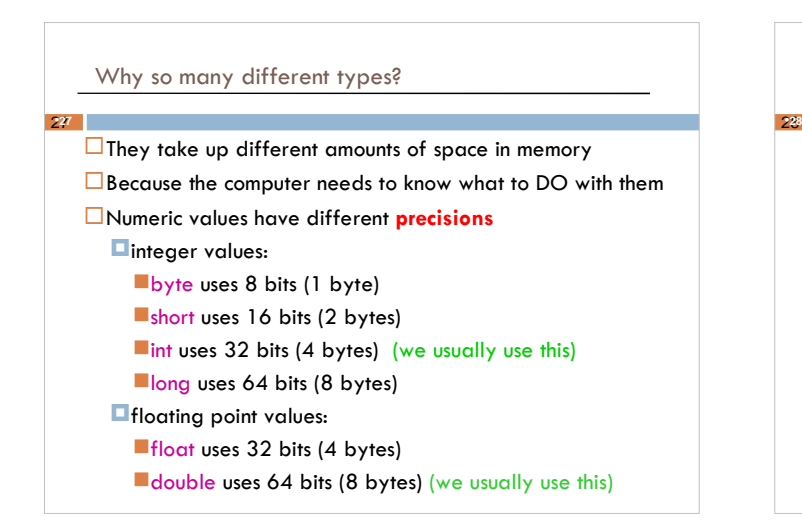

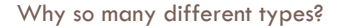

 A character (type char) is stored in 16 bits, in Unicode format (because computers only understand numbers) **Unicode is an industry standard encoding for characters** 

Examples:

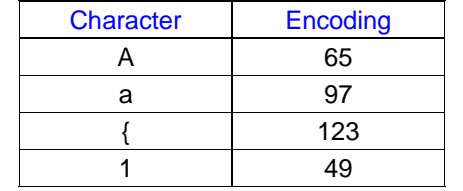

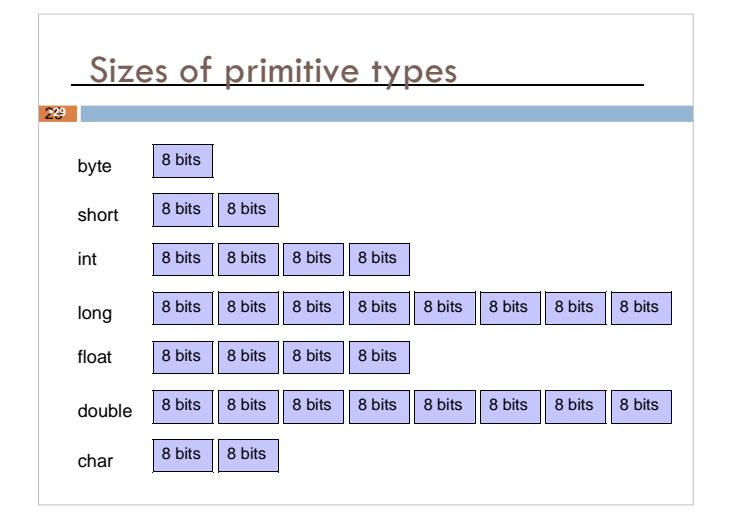

#### •**30** Boolean expressions

Expressions that represent true or false

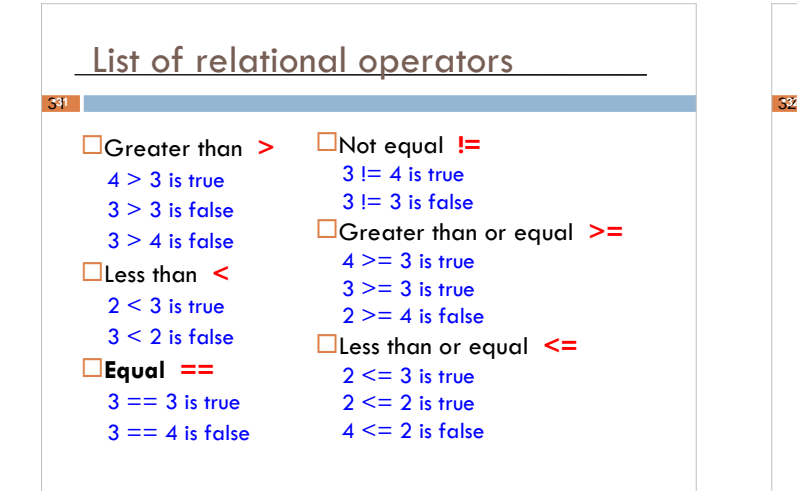

### Relational operators

•**32**

**Relational operators** compare two operands of the same type  $\square$  The result of the operation is either true or false **So the result is of type boolean**  $\square$  The symbol for equality is  $==$ (we will see later that  $=$  is used for something else)

![](_page_5_Figure_3.jpeg)

![](_page_5_Figure_4.jpeg)

![](_page_5_Figure_5.jpeg)

### Strings in Java

37

•**37**

Java can add (or **concatenate**) strings to other strings, using the **concatenation operator +**

**This returns a new string with the characters of the second** string appended after the characters of the first string

Examples: what strings are formed by the **string expressions** "CS1026" + "a" becomes CS1026a<br>"CS1026" + "b" becomes CS1026b becomes CS1026b "CS1026" + "a" + "/" + "b" becomes CS1026a/b

#### Strings in Java

38

40

•**40**

•**38**

 $\Box$  Now you see why it is important to tell the computer the type you have stored in memory

 $\Box$  If you just stored 2 strings and didn't tell the computer they were strings, and it thought they were numbers, "CS1026" + "b"

Would give you a very different result than you were looking for! An error would pop out!

![](_page_6_Figure_8.jpeg)

### Sample exercise

 $\Box$  How would you print the following on the console with a single println statement?

Course name is "CS026" Directory is "koala\Homes\Students"

Try this at home – it is harder than it sounds!

![](_page_6_Figure_13.jpeg)

#### **Printing**

43

•**43**

 $\square$  We often want to output the value of something in a program

 $\square$ In Java, we print to the screen using

System.out.println(expression);

-To print the value of the expression in the parentheses, and then go to a new line

System.out.print(expression);

•**<sup>45</sup>** More on Variables

-To print just the expression in the parentheses without a new line afterwards

These are **Java statements**.

### Sample printing exercise

 $\Box$  Use System.out.println() to print the results of an expression to the console: System.out.println(3 \* 28); System.out.println $(14 - 7)$ ; System.out.println(10 / 2); System.out.println(128 + 234);

□ Try using System.out.print(...) instead **U**What is the difference?

## Variables

46

•**46**

44

•**44**

 $\Box$  We've used Java to do calculations and concatenate strings, but we haven't **stored** the results

 $\square$  The results are in memory somewhere, but we don't know where they are, and we don't know how to get them back

 $\square$  To solve this problem, we use variables

#### Variables

47

•**47**

- **Variables** are locations in memory containing a value, labeled with a name
- $\square$  They are called "variables" because their contents can vary – recall, we need to tell the computer what the type is!
	- We can store data in a variable
	- We can perform a calculation and store the results in a variable
- $\square$  We access stored values by using their variable names

#### 48 Variables •**48**  $\square$  Suppose the variable total represents your total bill at a coffee shop, and its contents was the result of adding the price of coffee and a sandwich. If you wanted to calculate what a tip of 15% would be, you could do this using the expression total \* .15 and storing that in a variable called tip total tip 6.25

.94

#### Variables in Java

49

51

•**51**

•**49**

- $\Box$ In Java programs, variables are created and named by **declaring** them
- □ To **declare a variable** you specify a type for the variable, and give it a name
	- **Providing a type lets Java know how much memory to** set aside for the variable, and what operations can be done on that variable
	- **D**Choose meaningful variable names so that it is easier to write and read your program

You **must** declare a variable before you use it

#### Variable declarations

- In general, variables are **declared** like this: type name;
- $\square$  Type is a special "keyword" in Java and there are only a few; name is something you pick (although there are some rules)
- **Example**: we have several people in a restaurant, and we want to know how much each should pay, including the tip. We'll start by declaring some variables:

#### int numPeople;

double bill, tip;

50

52

54

•**54**

•**52**

•**50**

- **Three variables: one integer variable (numPeople) and** two floating point variables (bill and tip)
	- I Java allows multiple variables to be declared at once.

#### **Assignments**

Values are stored to variables in Java using **assignment statements**

#### name = expression;

This is a Java statement, **so it ends with a semicolon**

We read **=** as assigning the value from the expression on the right side to the variable named on the left

#### Our restaurant example:

 $numberP}{P}$  numPeople = 2;

This assigns the value 2 to the integer variable numPeople that we declared earlier

## Storing values in variables

 $\Box$  One can declare variables and assign initial values to them at the same time

Example: we can combine the declaration of a variable with an assignment:

int numPeople  $= 2$ ; double bill  $= 32.45$ ;

## Using variables

53 •**53**

> $\Box$  A variable name can be used wherever a constant value of the same type could be used, but

**The variable must be declared first** 

Our example: bill and tip have already been declared  $double total = bill + tip;$ 

**The variable must have been assigned a value first** 

-Why? to ensure that it has a valid value stored in it **Our example: bill and tip have already been** declared and initialized

### Example: using variables

int numPeople  $= 2;$ 

double bill  $= 32.45$ ;

double tip  $=$  bill  $*$  0.20;

 $double$  total = bill + tip;

double totalPerPerson  $=$  total  $/$  numPeople;

System.out.println("You each pay " +

totalPerPerson);

## An equivalent form

55 •**55**

### int numPeople; double bill, tip, total, totalPerPerson;  $number = 2$ ;  $bill = 32.45;$

 $tip = bill * 0.20;$  $total = bill + tip;$ totalPerPerson = total / numPeople; System.out.println("You each pay " + totalPerPerson);

#### Variable declarations revisited

•**56**

56 Recall that declaring a variable creates and names it By default, Java also initializes a variable to a **default value** ■ 0 for variables of type int ■0.0 for variables of type float and double  $\square$  Example: what are these variables initialized to? int numPeople; double bill, tip;

![](_page_9_Figure_5.jpeg)

![](_page_9_Picture_6.jpeg)

![](_page_9_Picture_7.jpeg)

![](_page_9_Figure_8.jpeg)

![](_page_10_Picture_0.jpeg)

![](_page_10_Picture_1.jpeg)

![](_page_10_Figure_2.jpeg)

66 •**66**

![](_page_10_Figure_3.jpeg)

Remember our Big Problem...

 $\square$  Remember when we talked about curing cancer using the computer? We came up with all the "pieces" we would have to think about

 $\square$  There was the body, a cell, an organ, things like that

 $\square$  When we represent these in code, they are called "Objects" → makes sense, right?

 $\square$  They represent real life things and we can give them properties

#### Remember our Big Problem...

67

69

71 •**71**

•**69**

- Recall that a body would have an age, or a cell might have a size? These are **attributes**/**properties** of the object
- Remember how we talked about what the objects might do? Like a tumour might grow or spread? Those are **actions**!
- We are going to learn programming in a way that is oriented towards Objects!

### Object oriented?

#### **Objects** are

68

•**68**

- **persons, places, or things** that can do actions or be acted upon in a Java program
- $\Box$  Objects have
	- **Properties**

#### **Actions**

- Every object belongs to a specific **class**
- Objects that belong to the same class have the same kinds of properties and behaviors

#### Back to example

- $\square$  So, objects that belong to the same class have the same properties and behaviors
- We have a class called "Cell"
- $\Box$  Any Cell objects will have the same properties  $\rightarrow$  they will have a size, an age, a shape perhaps
- $\Box$  If we have a class "Body" each body will have the same properties
- $\Box$  I could make 3 bodies: Jenna, Joe, Bob
- $\square$  Each would have an age, a name, a height, a weight... they might have different names or weights or ages or heights, but they have the same attributes!

![](_page_11_Picture_19.jpeg)

## Another Example

#### In a **restaurant**:

- **U**When customers enter the restaurant, a greeter welcomes them and seats them at a table
- A waiter takes their order, and one or more chefs prepare the order
- **The waiter brings the drinks and** food, and when the customers
- are done, the waiter creates and brings them their bill
- **On their way out, the customers** pay the bill

![](_page_11_Picture_27.jpeg)

## Example

72

•**72**

- $\square$  Each of the entities involved in this scenario is an *object*
- The **objects** in this scenario worked together to get the job done (feeding the customers)

![](_page_11_Picture_31.jpeg)

![](_page_12_Picture_0.jpeg)

![](_page_12_Figure_1.jpeg)

78 •**78**

![](_page_12_Figure_2.jpeg)

### Reference variables

**Simple variables**: All the variables we have discussed so far have been for storing values of primitive types **Reference variables (object variables)** are variables that are used to refer to objects  $\blacksquare$  They do not store the objects themselves **Instead, they store the location of the objects** so that they can be found when necessary That's why we say they **refer to** objects, and call them reference variables

![](_page_13_Figure_0.jpeg)

![](_page_13_Figure_1.jpeg)

![](_page_13_Figure_2.jpeg)

![](_page_13_Figure_3.jpeg)

![](_page_14_Figure_0.jpeg)

![](_page_14_Picture_209.jpeg)

![](_page_14_Figure_2.jpeg)

#### Java naming conventions

- $\square$  Java code will compile if you don't follow these conventions, but it may be hard for other programmers to understand
- As an example, can you identify which of these are primitive types, and which are the names of classes, just by following conventions?

## Summary of java concepts

#### 91 •**91**

- $\Box$  Objects, Classes<br>  $\Box$  Object properties, behaviours<br>  $\Box$  Primitive types<br>  $\Box$  Casting<br>  $\Box$  Printing output<br>  $\Box$  Relational operators<br>  $\Box$  Strings<br>  $\Box$  Variables<br>  $\Box$  Raferences to objects<br>  $\Box$  Raferences to
- 
- 
- 
- 
- 
- 
- 
- 
- 
- 
- 

### **Key Notes**

92

- $\Box$  Modulo  $\rightarrow$  practice at home
- □ Order of operations Do these evaluate to the same answer?  $(2 * 3) + 1$  and
	- $-2 * 3 + 1$
- $\Box$  int division vs double division
- Always put a semi colon after a Java statement

爱 مبر<br>م

**Practice naming conventions (you are graded on** this during assignments)